# Sgmltexi: installazione e utilizzo

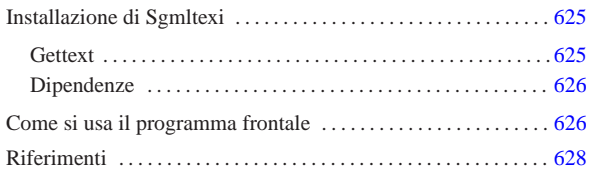

«

Sgmltexi<sup>1</sup> è un DTD e un sistema frontale per la composizione in Texinfo a partire da un formato SGML. L'idea alla base di Sgmltexi è quella di avere la possibilità di scrivere un documento Texinfo attraverso la semplificazione e la guida che può dare un sistema SGML.

All'interno di Sgmltexi, la gestione dei nodi di Texinfo può avvenire in modo automatico e trasparente, generando un menù Info unico nel nodo '**Top**'. I nomi dei nodi, quando sono generati automaticamente, usano stringhe del tipo «cap 1», «app A»,...

Sgmltexi ha uno schema preciso: ci possono essere una o più introduzioni iniziali; nella parte centrale c'è un corpo che può essere scomposto in vario modo; ci possono essere delle appendici; al termine possono apparire degli indici analitici. Il corpo è organizzato in capitoli, che possono essere raggruppati in parti ed eventualmente anche in tomi. In tal modo, si possono gestire facilmente anche documenti di grandi dimensioni.

Sgmltexi è un progetto che non viene più sviluppato, in considerazione del fatto che la documentazione GNU tende a migrare verso Docbook, pur garantendo la compatibilità con Texinfo.

# Installazione di Sgmltexi

Sgmltexi è composto da due eseguibili Perl: '**sgmltexi**' e '**sgmltexi-sp2texi**'. Questi due file devono essere collocati in una directory in cui possono essere avviati senza bisogno di indicare il percorso; in pratica in una directory elencata all'interno della variabile di ambiente '**PATH**'.

Evidentemente, è necessario l'interprete Perl; precisamente questi programmi cercano il file '/usr/bin/perl'. Se il proprio sistema operativo è organizzato diversamente, è necessario intervenire modificando la prima riga dei due eseguibili:

#### |#!/usr/bin/perl |...

Sgmltexi si aspetta di trovare alcuni file:

- '/etc/sgmltexi/sgmltexi.cat' il catalogo SGML di Sgmltexi;
- '/etc/sgmltexi/sgmltexi.dcl' la dichiarazione SGML di Sgmltexi;
- '/etc/sgmltexi/sgmltexi.dtd' il DTD di Sgmltexi;
- '/etc/sgmltexi/entities/'

la directory contenente i file delle entità SGML standard.

Tutti questi file dovrebbero trovarsi esattamente dove previsto; in alternativa si devono realizzare almeno dei collegamenti per ricreare i percorsi stabiliti.

**Gettext** 

**Dan** 

I messaggi di Sgmltexi possono essere tradotti. Per installare i file PO già esistenti è necessario compilarli come nell'esempio seguente:

«a2» 2013.11.11 --- *Copyright Daniele Giacomini -- appunti2@gmail.com* http://informaticalibera.net \$ **msgfmt -vvvv -o sgmltexi.mo it.po** [*Invio* ]

«

«

In questo esempio, il file 'it.po' viene compilato generando il file 'sgmltexi.mo'. Questo file può essere collocato in '/usr/share/ locale/it/LC\_MESSAGES/', o in un'altra posizione analoga in base agli standard del proprio sistema operativo.

Se non è disponibile il modulo Perl-gettext, che serve a Sgmltexi per accedere alle traduzioni, è possibile eliminare il suo utilizzo e simulare la funzione di Gettext. In pratica si commentano le istruzioni seguenti:

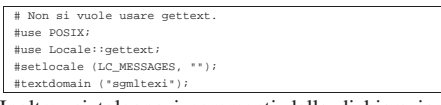

Inoltre, si tolgono i commenti dalla dichiarazione della funzione fittizia '**gettext()**', come si vede qui:

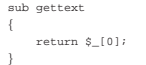

### Dipendenze

È il caso di riepilogare le dipendenze di Sgmltexi da altri applicativi:

• Perl

«

«

dal momento che si tratta di un programma scritto in Perl, deve essere presente l'interprete relativo;

• SP o Jade

per l'analisi SGML occorre il programma '**nsgmls**' che fa parte del pacchetto SP o anche del pacchetto Jade;

• Perl-gettext

per accedere ai messaggi tradotti del programma, è necessario il modulo Perl-gettext, salva la possibilità di escluderne l'utilizzo come è già stato mostrato;

• TeX e Texinfo

per arrivare a una composizione finale è necessario ovviamente disporre di Texinfo, che potrebbe già essere integrato nella propria distribuzione TeX (di solito si tratta di teTeX).

## Come si usa il programma frontale

Una volta preparato il sorgente in formato Sgmltexi, bisogna utilizzare il programma '**sgmltexi**' per controllare l'elaborazione SGML e gli altri applicativi di composizione di Texinfo.

Di solito, la cosa migliore per iniziare lo studio di un sistema di composizione, è partire da un esempio banale, funzionante, che consenta di apprendere l'uso elementare degli strumenti relativi.

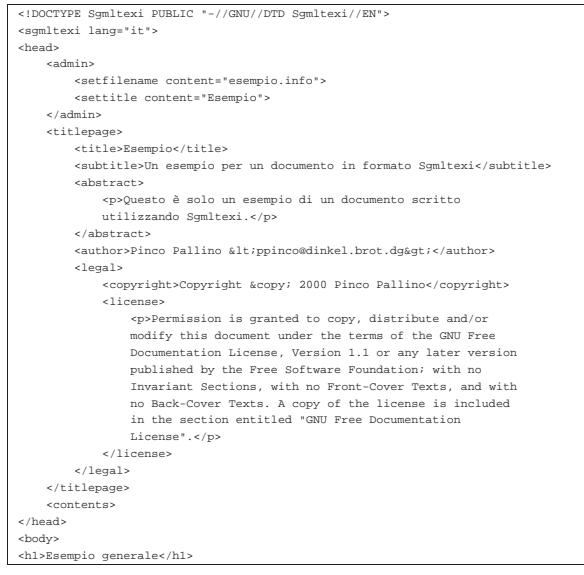

|<p>Questo è l'esempio tipico di un capitolo di Sgmltexi...</p> |<p>Non c'è molto da scrivere in questo caso...</p>  $\ge$ /bodys |</sgmltexi>

Supponendo di avere installato correttamente Sgmltexi (e anche Texinfo), supponendo inoltre che il file si chiami 'prova.sgml', si possono usare i comandi seguenti:

- \$ **sgmltexi --sgml-check prova.sgml** [*Invio* ]
	- per verificare la correttezza formale dell'SGML;
- \$ **sgmltexi --texi prova.sgml** [*Invio* ]
- per ottenere semplicemente il file 'prova.texinfo', in formato Texinfo;
- \$ **sgmltexi --info prova.sgml** [*Invio* ]

per ottenere il file 'prova.info', in formato Info;

• \$ **sgmltexi --dvi prova.sgml** [*Invio* ]

per ottenere il file 'prova.dvi', in formato DVI;

- \$ **sgmltexi --ps prova.sgml** [*Invio* ]
- per ottenere il file 'prova.ps', in formato PostScript;
- \$ **sgmltexi --pdf prova.sgml** [*Invio* ] per ottenere il file 'prova.pdf', in formato PDF;
- \$ **sgmltexi --html prova.sgml** [*Invio* ]

per ottenere il file 'prova.html', in formato HTML;

• \$ **sgmltexi --xml prova.sgml** [*Invio* ]

per ottenere il file 'prova.xml', in formato XML di Texinfo;

• \$ **sgmltexi --docbook prova.sgml** [*Invio* ]

per ottenere il file 'prova.xml', in formato XML di Docbook.

La sintassi di '**sgmltexi**' è quella che si vede nello schema seguente:

# | |sgmltexi [*opzioni*] *sorgente\_sgml*

In generale, è bene che il nome del file sorgente in formato Sgmltexi abbia l'estensione standard '.sgml'.

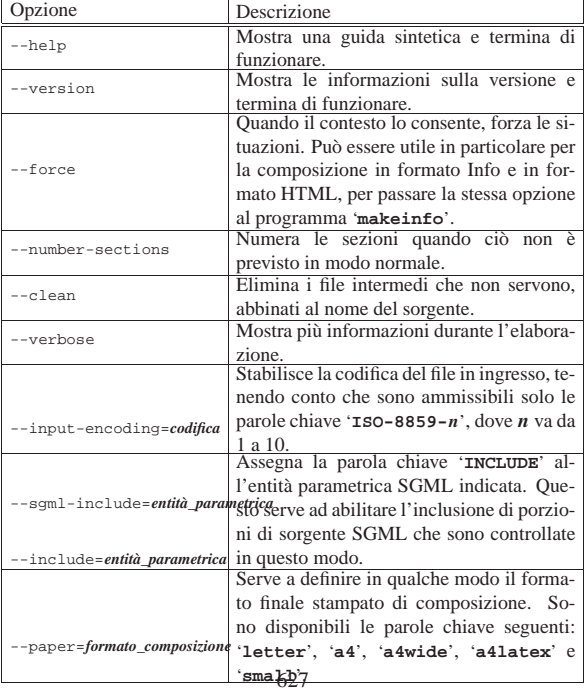

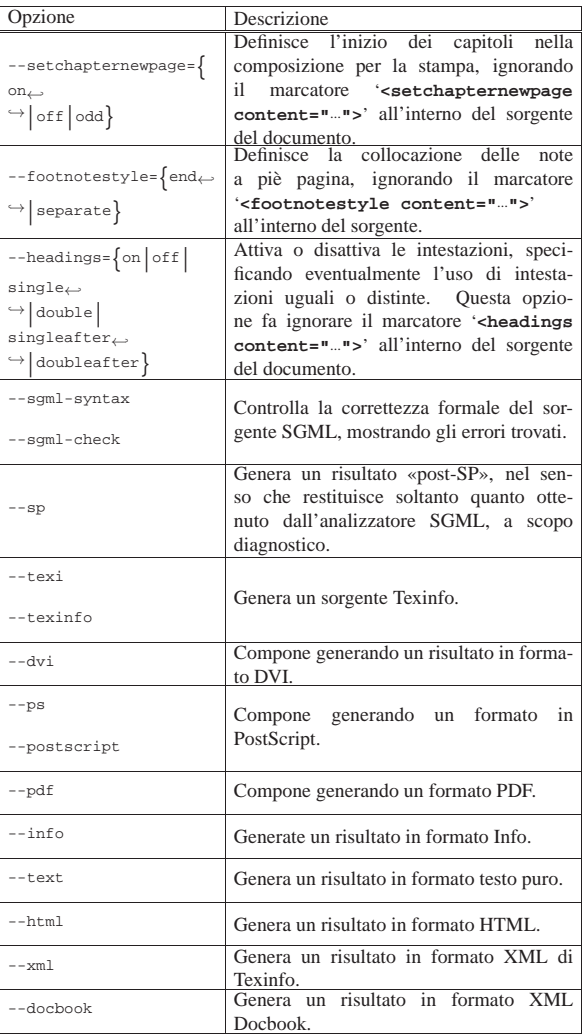

• \$ **sgmltexi --sgml-syntax prova.sgml** [*Invio* ]

Analizza la validità formale del sorgente 'prova.sgml'.

• \$ **sgmltexi --ps prova.sgml** [*Invio* ]

Genera un risultato in formato PostScript attraverso l'aiuto di '**texi2dvi**' e di '**dvips**'.

Riferimenti

«

- Daniele Giacomini, *Sgmltexi* extra/sgmltexi/
- Gaetano Paolone, *Sgmltexi*, pacchetto GNU/Linux Debian http://packages.debian.org/sgmltexi http://ftp.debian.org/debian/pool/main/s/sgmltexi/

<sup>1</sup> **Sgmltexi** GNU GPL